, tushu007.com

## $<<$ AutoCAD 2008  $>>$

 $<<$ AutoCAD 2008  $>>$ 

- 13 ISBN 9787561828410
- 10 ISBN 7561828411

出版时间:1970-1

页数:313

作者:何改云,刘福华

PDF

更多资源请访问:http://www.tushu007.com

 $<<$ AutoCAD 2008  $>>$ 

 $,$  tushu007.com

AutoCAD2008 AutoCAD2008

AutoCAD2008

 $\mathop{\rm AutCCAD}\nolimits$ 

AutoCAD2008 AutoCAD

 $,$  tushu007.com

## $<<$ AutoCAD 2008  $>>$

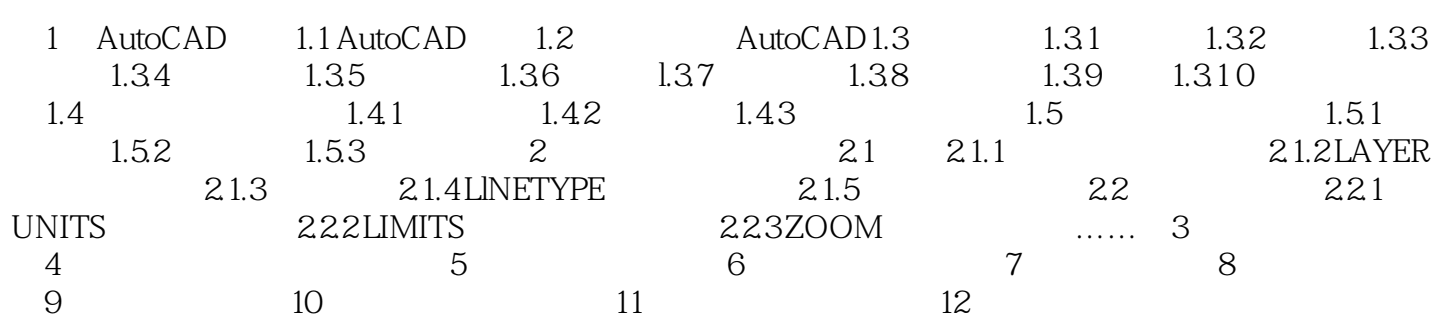

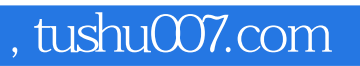

## $<<$ AutoCAD 2008  $>>$

本站所提供下载的PDF图书仅提供预览和简介,请支持正版图书。

更多资源请访问:http://www.tushu007.com